### **Hole Filling in Images**

Siddharth Jain

### **Video and Image Processing Laboratory**

Submitted to the Department of Electrical Engineering and Computer Sciences, University of California at Berkeley, in partial satisfaction of the requirements for the degree of **Master of Science, Plan II**.

Approval for the Report and Comprehensive Examination:

### **Committee:**

Professor Avideh Zakhor Research Advisor

Date

\*\*\*\*\*\*

Professor David Forsyth Second Reader

Date

#### **Abstract**

This project relates to automated 3D model generation of Urban Environments. Ground based modeling involves a setup of two 2D laser scanners, and a digital camera mounted on top of a truck. As we drive the truck in a city, the laser scans capture depth information using the LIDAR time-of-flight principle. These laser scans are then subjected to accurate localization and 3D data processing algorithms to create a 3D mesh of the urban environment. The resulting mesh is then texture mapped with camera images to produce photo-realistic models.

In doing so, foreground objects such as trees, cars, lamposts etc. occlude parts of the background buildings from the laser scanners and the digital camera, and thus leave holes both in the geometry and texture. For a 3D model, ideally the user should be able to view the building facade that is occluded by a tree or other objects.

In this report, we present a simple and efficient method for filling holes in images obtained through the above setup. Given an image with regions of unknown RGB values, our goal is to determine the missing pixel values from the remainder of the image. We use our proposed method to fill holes in the texture atlases generated during automated 3D modeling of Urban Environments. Our approach can also be used for other applications such as restoring old and damaged photographs, removing objects from images, special effects.

Our method first fills low pixel variance regions by a pass of 1D horizontal interpolation in which for each row it linearly interpolates any missing values, if they lie in a low pixel variance region. This is followed by a pass of 1D vertical interpolation. A copy-paste method is then employed to synthesize the missing texture. A window is taken around the hole, and a matching region in the image is found. The hole is filled by copying the matching region and pasting it over the hole.

The approach is found to work well on most images and does not suffer from the limitations of local inpainting in traditional hole filling schemes.

# **Contents**

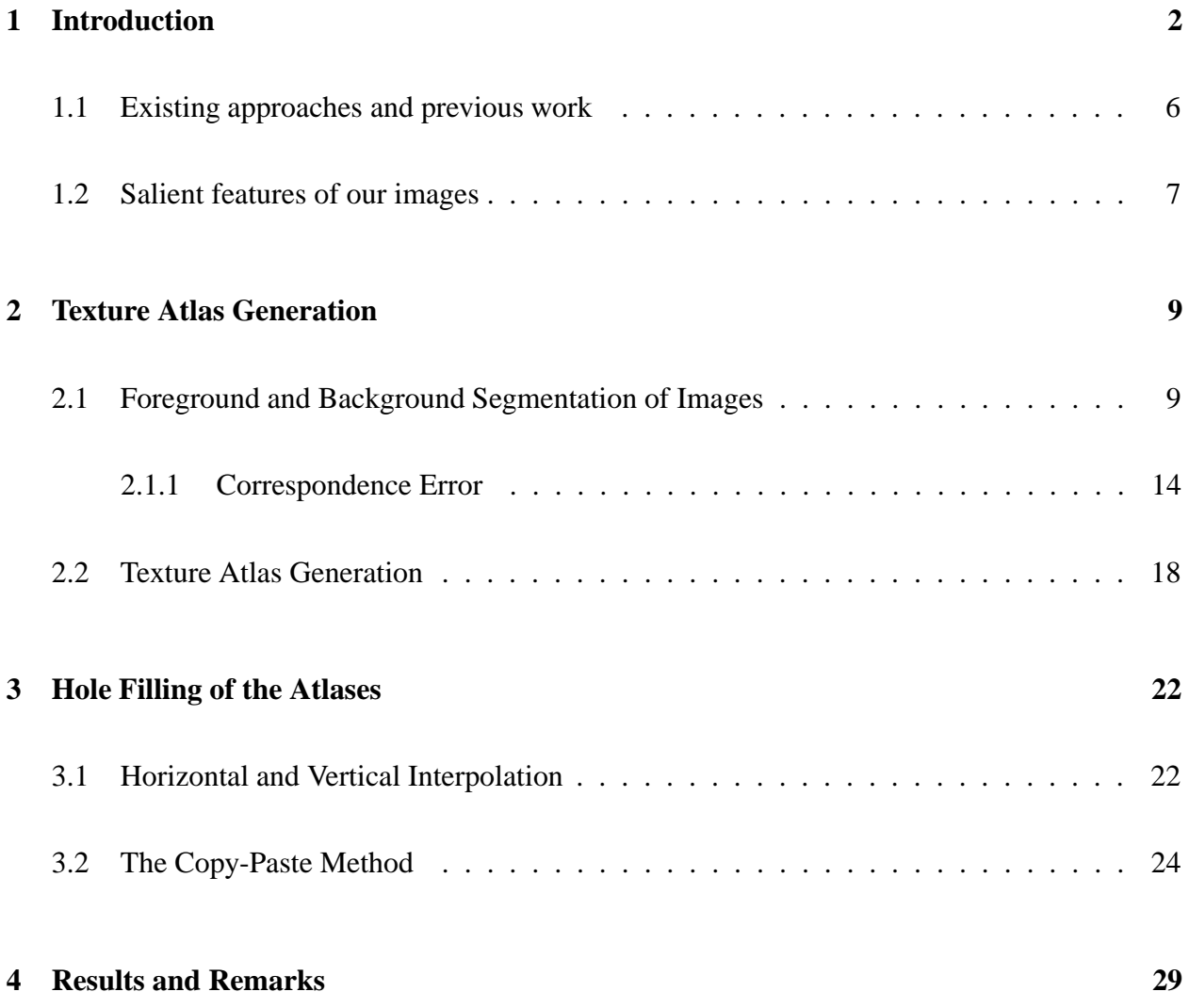

# **Chapter 1**

# **Introduction**

At the Video and Image Processing Laboratory (VIP Lab), University of California Berkeley we are engaged in automated 3D model generation of Urban Environments. This has important applications in virtual reality, gaming and generating special effects for movies.

Camera and laser scanners are by far the most common devices used for 3D model reconstruction. Far range modeling from an airplane utilizes airborne laser scans and aerial images to create models appropriate for virtual fly-throughs. For virtual drive-throughs and walk-throughs we need a more photorealistic and detailed model which can be acquired through ground based modeling. An innovative image based reconstruction approach to automated model acquisition in urban areas has been developed at the MIT City Scanning Project [Tel98, AT00] in which a large number of images are mosaiced into a super high resolution spherical image, enabling accurate extraction of features, vanishing lines and pose estimation. However, the acquisition speed is limited since the data has to be collected in a slow stop-and-go fashion resulting in several days acquisition time for an entire city. Stamos and Allen [SA00] describe a method for acquiring building façades with a mobile robot equipped with Cyrax 3D laser scanner and a camera. Their approach, though automatic, is time consuming due to the slow 3D scanner. The acquisition time for a single building is already more than an hour. Although 3D scanners provide more information than 2D scanners, they are significantly slower than 2D scanners. Thrun et. al. [TBF00] and Hahnel et. al. [HBT01] use 2D laser scanners for mobile robotic applications to learn 3D models of indoor and outdoor environments. Zhao and Shibasaki [ZS99] describe a system consisting of 2D scanners and digital

camera mounted on a car that can be efficiently used for modeling cities. Their localization unit consists of a Global Positioning System (GPS) and odometry sensors to determine the vehicle's position during data acquisition.

Früh and Zakhor [FZ01a] recently proposed a novel method for rapid acquisition and construction of 3D models of cities. The data acquisition system is shown in Fig. 1.1, and involves a setup of two 2D laser scanners and a digital camera all synchronized with each other and mounted on top of a truck. As the truck is driven in a city, the vertical laser scans capture depth information using the LIDAR time-of-flight principle. The pose of the vehicle is accurately determined by matching the horizontal laser scans, and using information from digital roadmaps and aerial photographs [FZ01b]. The vertical scans are then stacked together and subjected to 3D data processing algorithms to create a 3D mesh of the urban environment. The resulting mesh is texture mapped with camera images to produce photo-realistic models [FZ02].

Fig. 1.2 shows a 3D point cloud containing vertices for all objects in the scanner's field of view. Fig. 1.3(a) shows the raw mesh obtained after triangulation of this 3D point cloud. Objects such as trees, overhead transmission wires, glass and windows pose special problems with laser scans. The laser beam is scattered by the trees, and does not have enough resolution to capture the overhead transmission wires accurately. When the beam encounters glass, most of the energy is transmitted, and then scattered by objects such as walls. In the raw mesh the overhead wires appear as bits floating in the sky, and the trees and windows are also not properly reconstructed. These problems are further discussed in [Fru02, FZ02].

The triangulated raw mesh appears especially problematic when viewed from the side as in Fig. 1.3(b). To remedy this, the raw mesh is separated into two layers — the background containing the building façades which have to be accurately reconstructed, and the foreground containing trees, overhead wires, lamp posts, bins, etc. The foreground objects, however, occlude parts of the background layer. The laser scans and the camera images cannot capture the part of a building facade that is hidden behind a foreground object. These regions where the geometry and texture of the background layer are missing are called *holes*. In order to provide a complete 3D model in which the user can view the facade from an arbitrary vantage point, we need to fill the missing geometry and texture in the holes. This is critical in our current setup in which the foreground layer is actually removed from the 3D model [FZ02] and the holes are exposed. Hole filling in the mesh

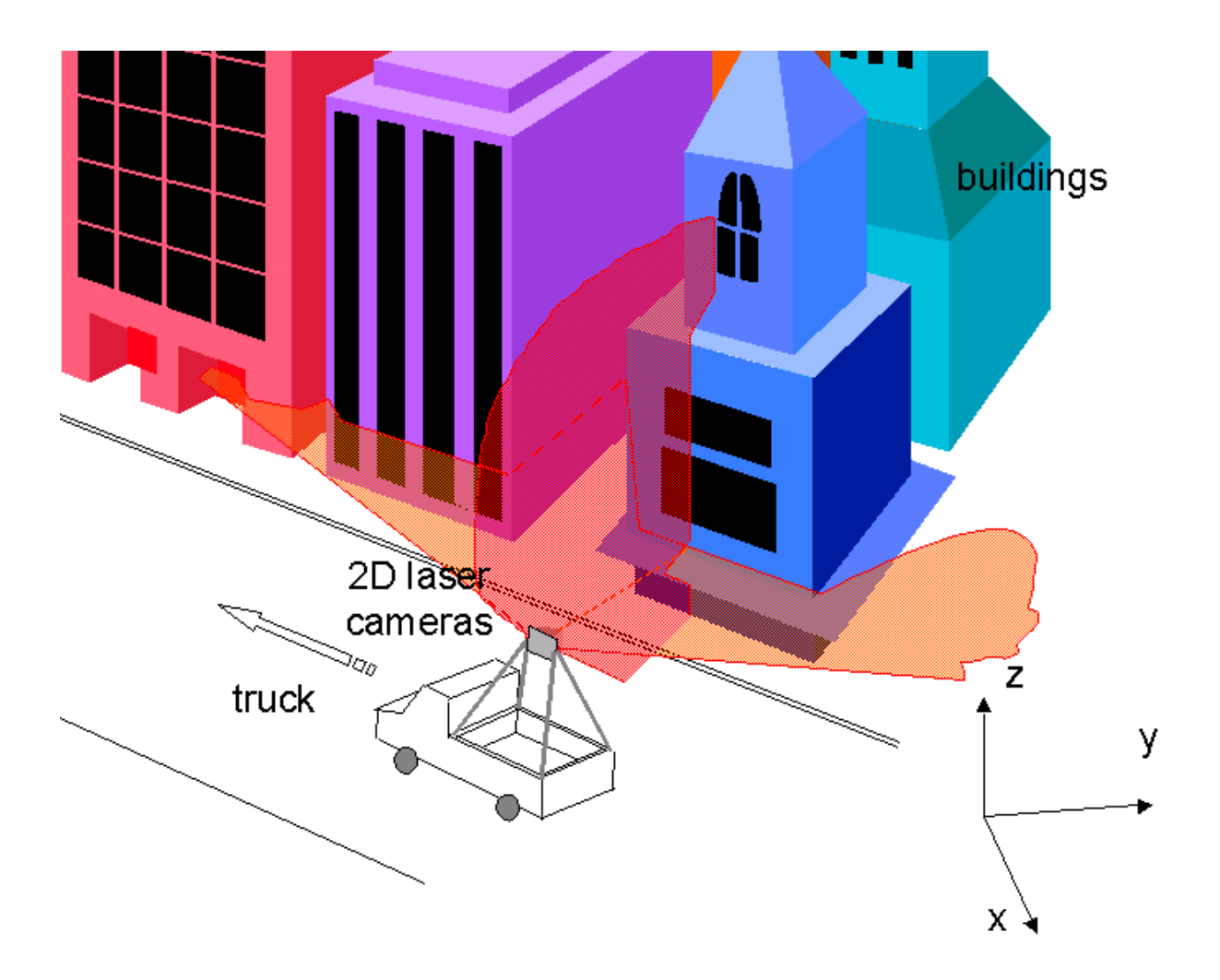

Figure 1.1: Mobile Data Acquisition System. The vertical laser scans capture the geometry of the building façade. The horizontal laser scans together with digital road maps are used for determining the position of the vehicle. The camera images are used to texture map the 3D geometry. source [Fru02]

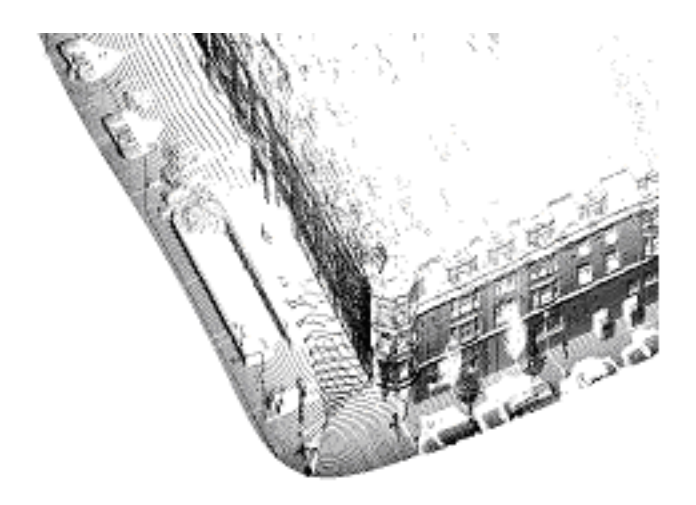

Figure 1.2: 3-D point cloud from laser scans. source [Fru02]

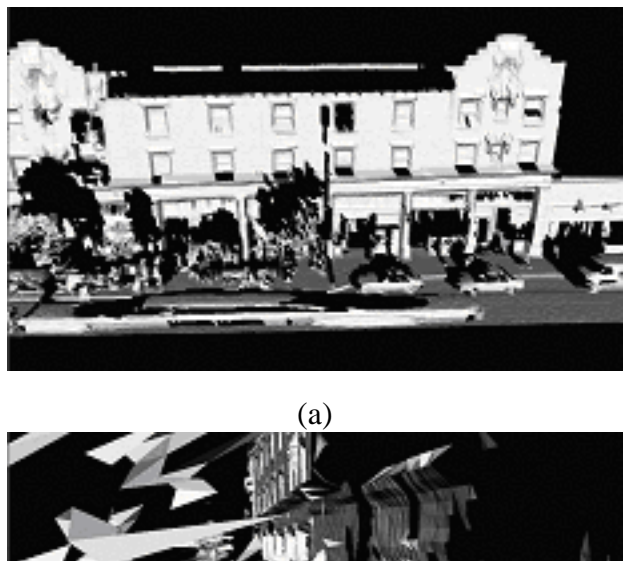

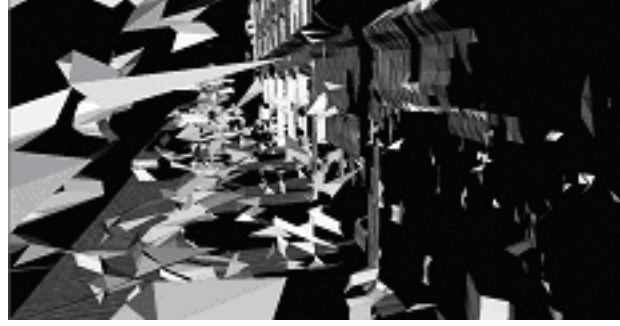

(b)

Figure 1.3: (a) Front and (b) Side views of triangulated raw mesh. source [Fru02]

is discussed in [Fru02, FZ02]. In this report we are concerned with filling holes in images. We can define the problem as determining the RGB values of hole regions from the remainder of the image. Hole filling can also be used for other applications such as restoration of old and damaged photographs, special effects involving removal of objects.

### **1.1 Existing approaches and previous work**

The earliest work relating to disocclusion in images appears to be that of Nitzberg, Mumford and Shiota [NMS93]. Significant improvements to this were made in Masnou and Morel [MM98] and Bertalmio et. al. [BSCB00]. Since then there has been active research in image inpainting/hole filling, and numerous papers have been published  $[BBC^+01, BCV^+01]$ .

The idea in the above papers is to take a band B around the hole, and to fill it using the geometric and photometric information outside the hole. This is done by using a variational continuation framework, and attempting to continue the level sets of the image inside the hole by minimizing an energy functional. These methods are appropriate for filling small holes in non-textured regions but suffer from various limitations otherwise:

- They essentially deal with *local inpainting* i.e. do not rely on global feature or pattern recognition [CS01]. An example of this limitation is illustrated in Fig. 1.4. In both images in Fig. 1.4 the occluded region is the square in the middle. By looking at both images, a human observer would fill the left image with black, and the right image with white, as the checkerboard pattern is immediately recognized. However, a local inpainting method would fill the middle square with black in both the images.
- They cannot fill holes in textured images because of the limitation of local inpainting and thus cannot be applied to natural images which typically have significant amounts of texture in them [CS01].

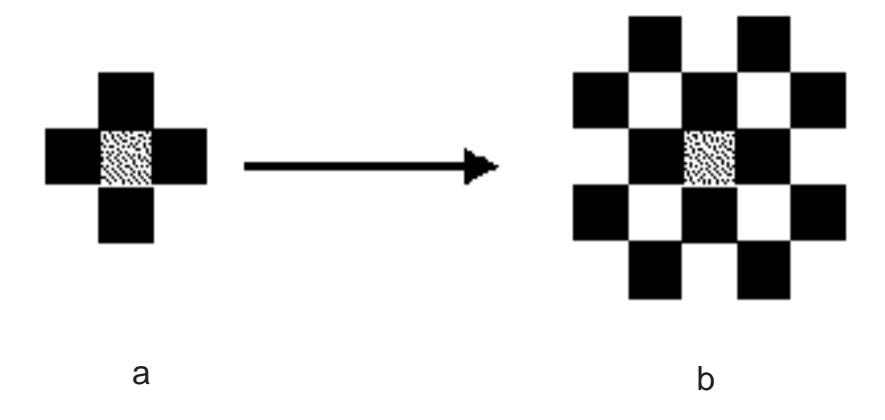

Figure 1.4: Limitation of Local Inpainting. (a) a human observer would fill the middle square with black (b) a human observer would recognize the checkerboard pattern and would fill in the middle square with white. However a local inpainting algorithm would fill both images with black. source [CS01]

### **1.2 Salient features of our images**

We combine multiple camera images of a city block into a single artificial image of the whole scene called as *texture atlas* as described in section 2.2. The texture holes in this atlas are then filled using the method described in chapter 3. A typical texture atlas is a large image with size around 8192\*1024 pixels (width \* height). In addition it is not of a very high quality. This is because the atlas generation introduces distortions — there are places where the atlas gets stretched and squashed as described in section 2.2. The individual camera images are sometimes oversaturated and the color balance and contrast are poor in some frames such as when the camera is facing the sun. The texture holes are also large and cannot be filled by local inpainting methods.

Horizontal and vertical features are somewhat prominent in our atlases e.g. curbs run across the streets horizontally, rooftops are horizontal, banners on buildings are horizontal, the walls separating buildings are vertical. Straight edges are prominent and curved edges occur rarely.

The variational inpainting method is appropriate for small holes in non-textured regions. Since our texture atlas itself is a somewhat noisy, distorted image and the holes are large and almost invariably in textured regions we look for texture based filling in approaches that can provide satisfactory results.

Although we have developed our method taking into consideration these special features, we have applied it to other images, with results comparable to those published in above cited papers. Another important consideration in our work is that it is fully automated. We use a single set of parameters to process all the images.

This report is organized as follows: Chapter 2 discusses the atlas generation process. This involves segmenting out the foreground in individual camera images followed by combining multiple images into a single texture atlas. Chapter 3 discusses hole filling in the texture atlas. Finally, results and remarks are discussed in chapter 4.

# **Chapter 2**

# **Texture Atlas Generation**

This chapter describes the data processing steps for automatic generation of texture atlas that is used for texturing the 3D background mesh of a scene. In section 2.1 we address the problem of segmenting out the foreground objects in the individual camera images so that their texture is not used for mapping the background mesh. After segmenting out the foreground objects in the images, multiple images are combined into a single artificial image of the entire scene known as *texture atlas* as described in section 2.2.

### **2.1 Foreground and Background Segmentation of Images**

In this section we address the problem of segmenting out the foreground objects in the images so they are not used for texturing the background mesh. Fig. 2.1 shows an image in which occluded background triangles project onto foreground objects such as the tree. The triangles belonging to the background mesh have been marked in white in Fig. 2.1(b). Although the pixel location of the projected background triangles is correct, the corresponding texture triangles merely correspond to the foreground objects and thus should not be used for texturing the background triangles. We therefore need to identify the foreground regions in the images to prevent incorrect texturing of background mesh.

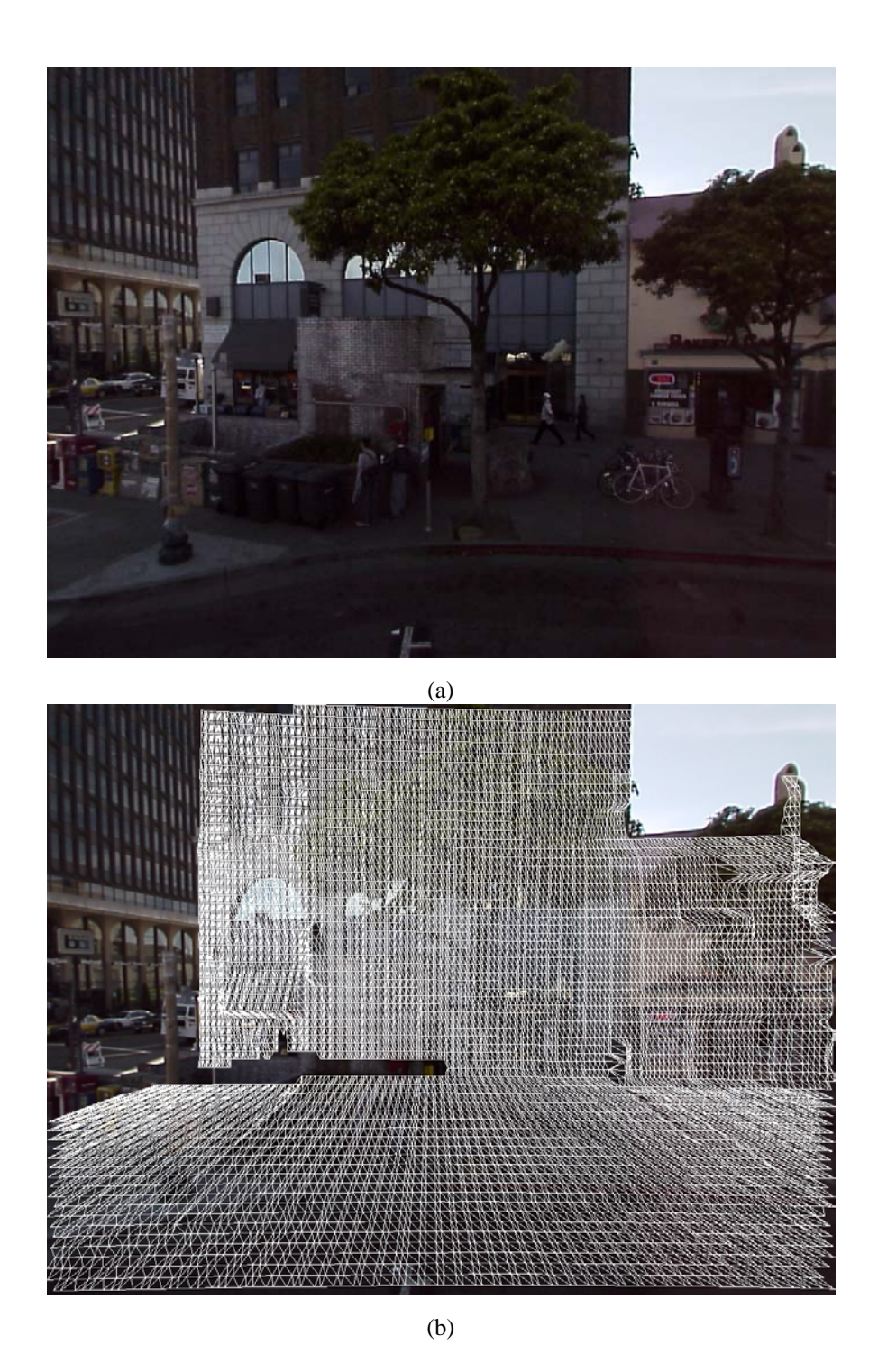

Figure 2.1: Background mesh triangles projected onto camera images. (a) Camera Image. (b) Hole filled background mesh projected onto the image and shown as white triangles; occluded background triangles project onto foreground objects. The texture of foreground objects such as the trees should not be used for texturing background triangles corresponding to the building façade.

A simple way of segmenting out the foreground objects is to project the foreground mesh onto the camera images and mark out the projected triangles and vertices. This process however misses out some parts of the foreground objects as shown in Fig. 2.2. The white region denotes the foreground region and the green triangles denote regions taken from this particular image to texture map the background. The unmarked portions of the figure correspond to portions of the background that are not used for texture mapping due to overlap with other neighboring imagery. As seen in the figure, some portions of a foreground object such as the tree are incorrectly assigned to the background and are erroneously used for texturing. This is due to following reasons:

- 1. The foreground scan points are not dense enough for image segmentation of foreground, especially at the boundaries of foreground objects.
- 2. The camera captures side views of foreground objects whereas the laser scanner captures only direct view, as illustrated in Fig. 2.3.

If the unsegmented parts of foreground objects are then incorrectly assumed to belong to the background and are used for texture atlas generation, the resulting atlas has many pieces that belong to foreground objects as shown in Fig. 2.4; this is visually unpleasant and adversely affects the hole filling of atlases.

To overcome this problem, we have developed an alternative method for foreground segmentation based on the use of color and correspondence error comparisons. The overview of our approach is as follows:

After splitting the scan points into the foreground and background layers, the foreground scan points are projected onto the images. A flood filling [FvDFH95] algorithm is applied to all the pixels within a square window centered at each of foreground pixels using cues of color constancy and correspondence error. The color at every pixel in the window is compared to that of the center pixel. If the colors are in agreement, and the correspondence error value at the test pixel is close or higher than the value at the center pixel, the test pixel is assigned to the foreground.

In what follows we describe the notion of correspondence error in more detail.

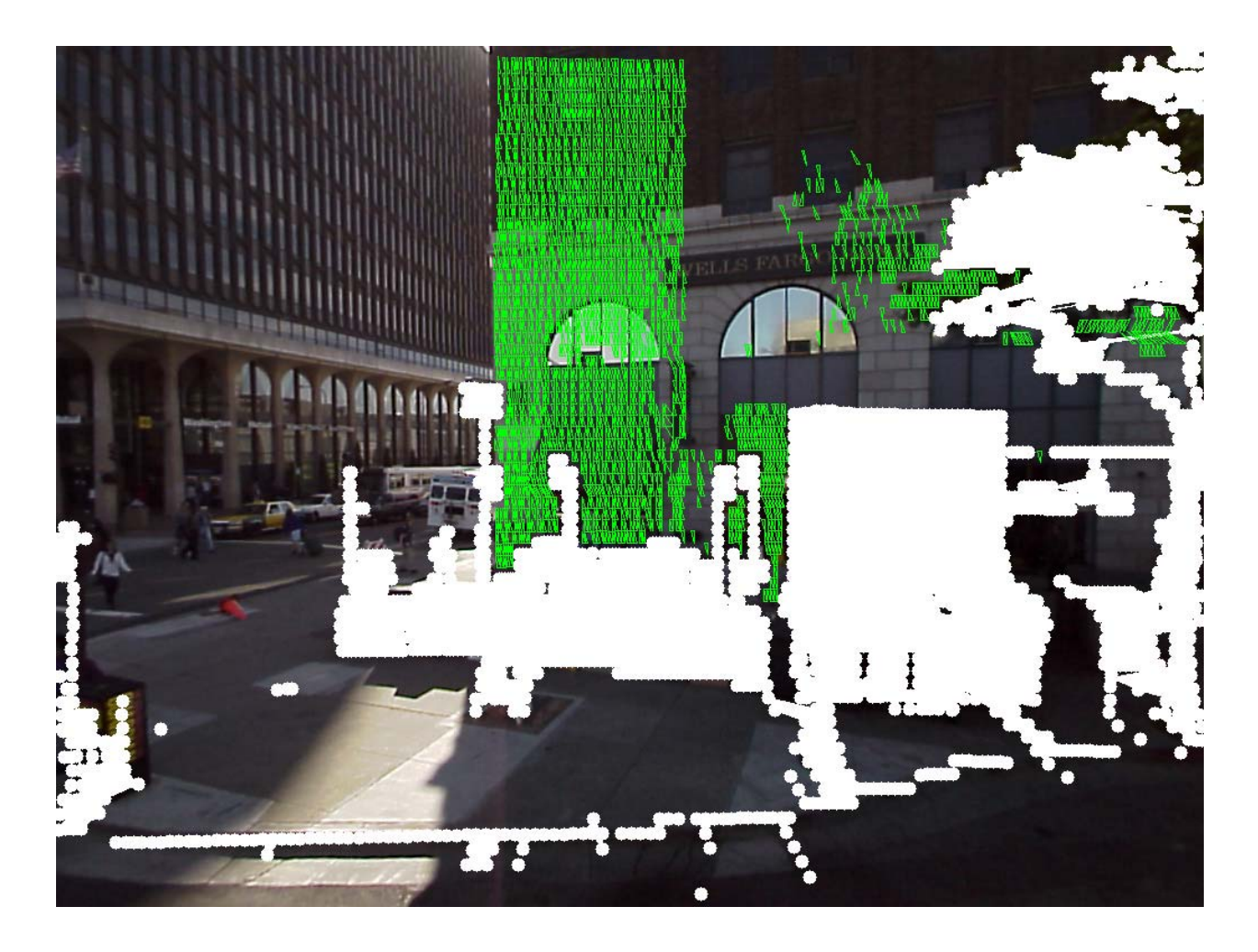

Figure 2.2: Foreground segmentation by projection of the foreground mesh.

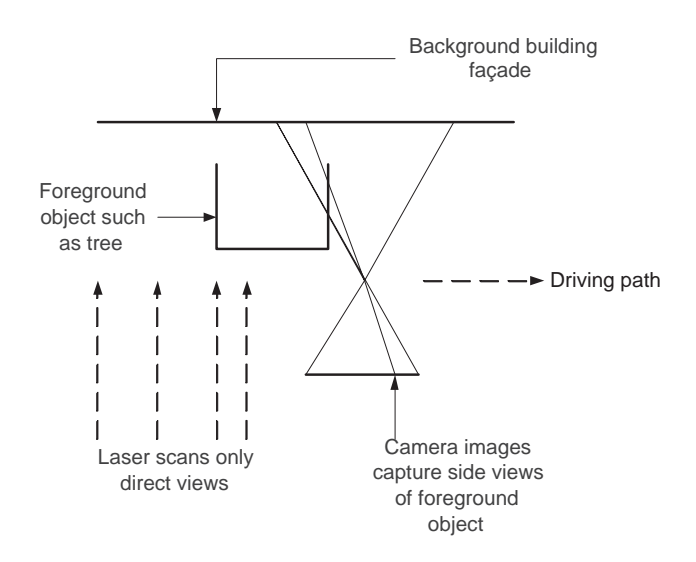

Figure 2.3: Camera images capture side views of objects whereas the laser is able to scan only direct view.

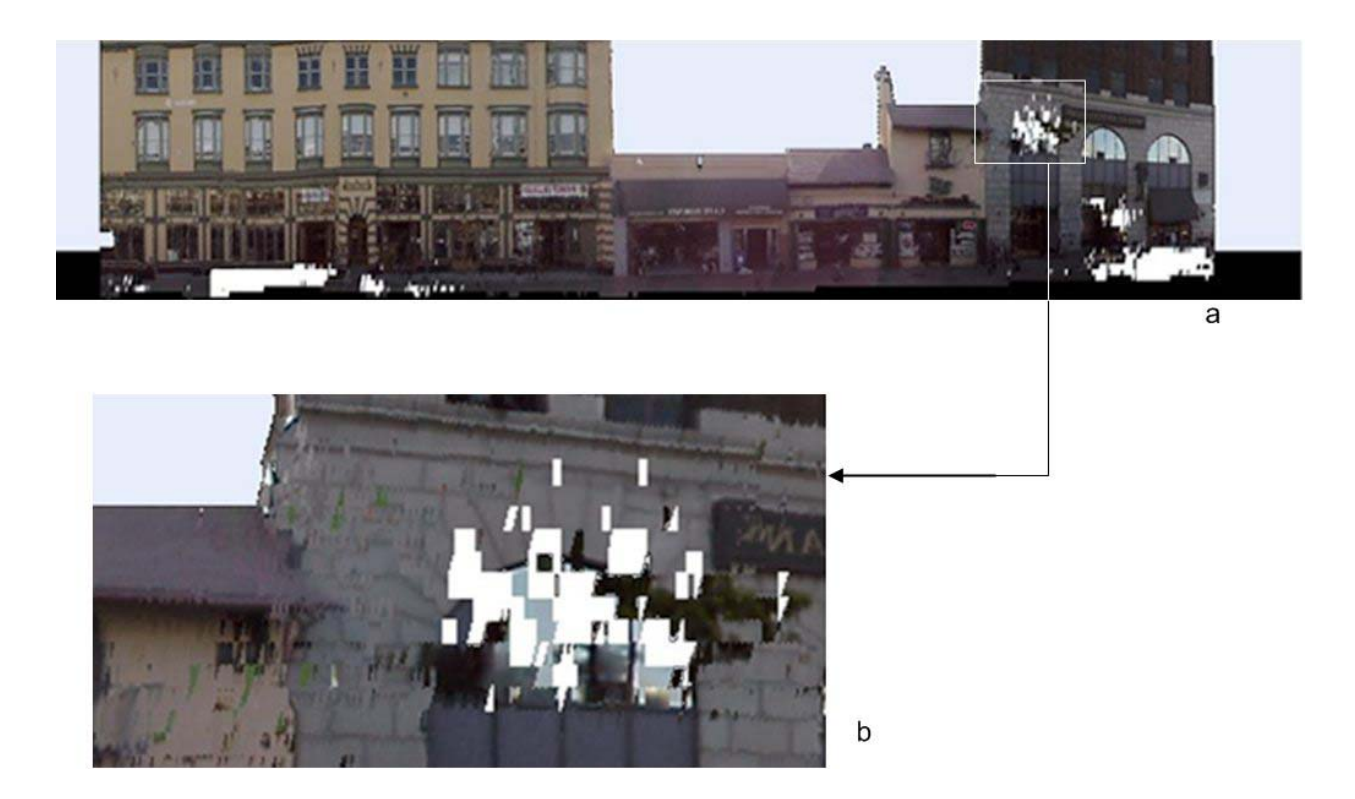

Figure 2.4: (a)Texture Atlas. The foreground segmentation was done by projecting the computed foreground mesh and marking out the projected foreground triangles and vertices in individual camera images. (b) There are pieces of foreground objects that are mapped onto the background that are visually unpleasant and adversely affect hole filling process.

#### **2.1.1 Correspondence Error**

Let  $I = I_1, I_2, \ldots, I_n$  denote the set of camera images available for a quasi-linear path segment. Consider two consecutive images  $I_{c-1}$  and  $I_c$ . Consider a 3D point **x** belonging to *background* mesh obtained after geometry hole filling. The 3D point is projected to the images  $I_{c-1}$  and  $I_c$ using the available camera position from horizontal scan to scan matching [FZ02]. Assuming that the projected point is within the clip region of both images, let its coordinates in  $I_{c-1}$  and  $I_c$  be denoted by  $u_{c-1}$  and  $u_c$  respectively. If **x** is not occluded by any foreground object in an image, then its pixel coordinates in the image belong to the background and represent **x**; otherwise its pixel coordinates correspond to the occluding foreground object. This leads to three cases described below, and illustrated in Fig. 2.5:

- 1. **x** is occluded in neither images as shown in Fig. 2.5(a);  $u_{c-1}$ , and  $u_c$  both belong to the background. If the camera position is known precisely,  $u_c$  would be the correspondence point for  $u_{c-1}$ . In practice the camera position is known only approximately, and taking  $u_{c-1}$  as a reference, its correspondence point in  $I_c$  can be located close to  $u_c$ .
- 2. **x** is occluded in only one of the images as shown in Fig. 2.5(b); either  $u_{c-1}$  or  $u_c$  belongs to a foreground object due to occlusion of point **x**, and the other belongs to the background.
- 3. Point **x** is occluded in both images as shown in Fig. 2.5(c), and both  $u_{c-1}$  and  $u_c$  belong to foreground objects.

In all three cases the best matching pixel to  $u_{c-1}$  in  $I_c$ , denoted by  $u_{c-1,c}$ , is found by searching in a window centered around  $u_c$  and performing color correlation as illustrated in Fig. 2.5. The length of vector  $\mathbf{v}(u_c, u_{c-1,c}) = u_c u_{c-1,c}^{\dagger}$  then denotes the correspondence error between  $u_{c-1}$  and  $u_c$ . If  $|\mathbf{v}(u_c, u_{c-1,c})|$  is large, one or both of  $u_{c-1}$  and  $u_c$  belong to a foreground object resulting in case 2 or case 3. In the next step when images  $I_c$  and  $I_{c+1}$  are considered,  $\mathbf{v}(u_{c+1}, u_{c,c+1})$  is computed and we define the correspondence error at pixel  $u_c$  as:

$$
\epsilon(u_c) = \max(|\mathbf{v}(u_c, u_{c-1,c})|, |\mathbf{v}(u_{c+1}, u_{c,c+1}|)
$$
\n(2.1)

The above equation is used to compute the correspondence error at all the pixels corresponding to projected *background* scan points and then nearest neighbor interpolation is used to get the value

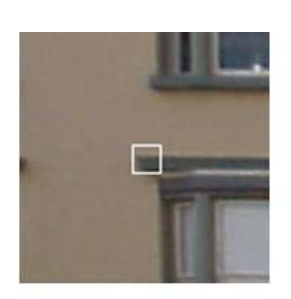

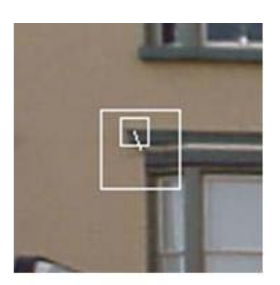

 $(a)$ 

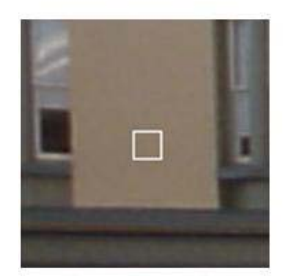

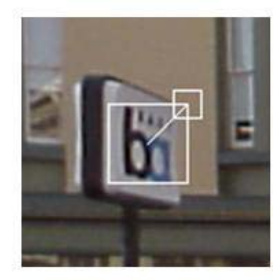

 $(b)$ 

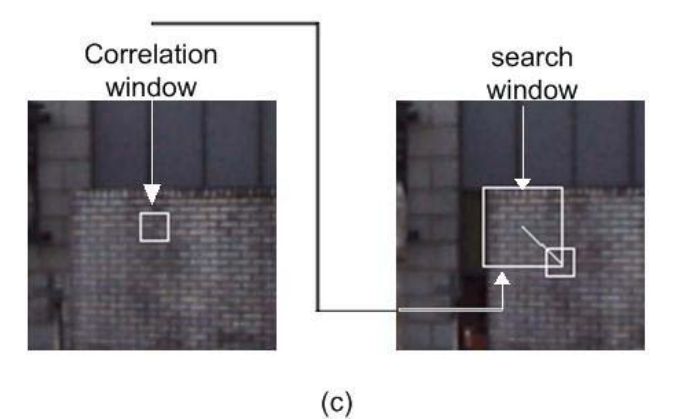

Figure 2.5: Illustration of correspondence error. (a) background scan point is unoccluded in both images. (b) background scan point occluded in one of the images. (c) background scan point occluded in both images. The search window and correlation window are marked for clarity. The line represents the correspondence error vector. The correlation window slides in the search window in order to find best matching window.

of correspondence error at an arbitrary pixel in an image. Intuitively, if the correspondence error at a pixel is high, the pixel likely belongs to a foreground object. The max operation has the effect of not missing out any foreground pixels. Even though this approach results in large values of correspondence error at some background pixels corresponding to case 2 above, we choose to adopt it for following reasons:

- 1. The flood filling algorithm is applied to projected foreground scan points only within a square window denoted by w, the size of which is  $61*61$  pixels in our case. Thus, if a background pixel has a high value of  $\epsilon$  but has no projected foreground scan point within a neighborhood of 61\*61 pixels, it is never subjected to flood filling and thus never marked as foreground.
- 2. Marking non-foreground pixels as foreground is not as problematic as leaving foreground pixels unmarked. This is because the same 3D point is observed in multiple camera images and even though it may be incorrectly classified as foreground in some images it is likely to be correctly classified as background in others. On the other hand incorrect assignment of foreground pixels to the background and using then for texturing, results in a problematic atlas as discussed before.

Figs. 2.6(a)-(c) show a sequence of three camera images; Fig. 2.6(d) shows the correspondence error for the center image shown as gray values; The gray values have been scaled so that 0 or black corresponds to maximum value of  $\epsilon$  and 255 or white corresponds to minimum value of  $\epsilon$ . The red pixels are pixels where  $\epsilon$  is not computed because no background scan points projected at these pixels. The image looks like a roughly segmented foreground and background. Fig. 2.6(e) shows the projected foreground scan points marked as white pixels.<sup>1</sup> Fig. 2.6(f) shows the foreground segmentation using flood-filling with color and correspondence error comparisons as explained earlier in this section. The foreground has been marked in white color. The green triangles are the triangles used for texture mapping/atlas generation from this image.

<sup>&</sup>lt;sup>1</sup>The original image is more than 4 times larger in each dimension. This image is produced by subsampling the original image in a special way. Each white pixel corresponding to a foreground scan point in the original image is retained as a white pixel in the subsampled image. This gives a false impression that the density of foreground scan points is very high. On the other hand if the image is subsampled in the normal fashion there would almost be no white pixels left in the subsampled image.

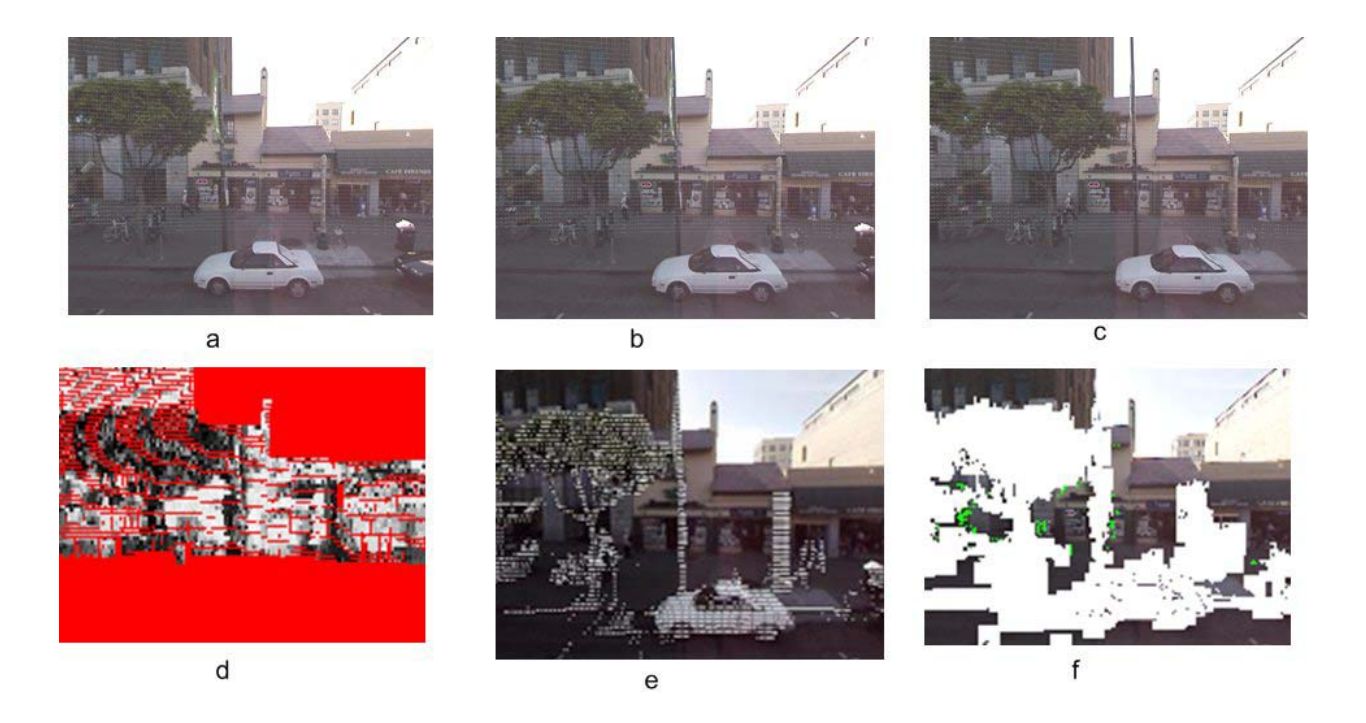

Figure 2.6: (a)-(c) sequence of three camera images  $I_{c-1}$ ,  $I_c$ ,  $I_{c+1}$ . The background vertices though hard to see have been marked as white pixels. (d) correspondence error for  $I_c$  shown as gray values. White corresponds to low value and black corresponds to high value of  $\epsilon$ . Red pixels are pixels where  $\epsilon$  is not computed because there were no background vertices available. (e) foreground mesh projected onto  $I_c$  shown as white pixels. The original image is more than 4 times larger in each dimension. This image is produced by subsampling the original image in a special way. Each white pixel corresponding to a foreground scan point in the original image is retained as a white pixel in the subsampled image. This gives a false impression that the density of foreground scan points is very high. On the other hand if the image is subsampled in the normal fashion there would almost be no white pixels left in the subsampled image. (f) foreground segmentation of  $I_c$  using color constancy and correspondence error. The green triangles are the triangles used for texture mapping/atlas generation from this image.

As can be seen, there are some background pixels that have been incorrectly assigned to the foreground. This is due to following reasons:

- 1. The projected foreground scan points sometimes correspond to background rather than foreground due to errors. The algorithm described here assumes all pixels corresponding to projected foreground scan points belong to the foreground. If only color comparison is used for foreground segmentation then in such cases one will end up marking the background instead of the foreground — the opposite of what is desired.
- 2. Since in our present application, assigning background pixels to the foreground (Type 1 error) is not as problematic as assigning foreground pixels to the background (Type 2 error), we tune our parameters accordingly so that Type 1 errors rarely occur. This however increases Type 2 errors.

The next section describes how after segmenting the foreground, multiple images are combined into a single texture atlas that is finally used for texturing the background mesh.

### **2.2 Texture Atlas Generation**

Since most parts of a camera image correspond to either foreground objects or façade areas visible in other images at a more direct view, we can reduce the amount of texture imagery by extracting only the parts actually used. The vertical laser scanner results in a vertical column of scan points. Since the roads in a city have little or no slope, the stacked columns of scan points align with each other as shown in Fig. 2.7(a). Triangulation of the scan points thus results in a mesh having a row-column structure as seen in Fig. 2.7(b). The inherent row-column structure of the triangular mesh permits to assemble a new artificial image with a corresponding row-column structure, and reserved spaces for each texture triangle. This so-called texture atlas is created by performing the following steps:

1. Determining the inter-row and inter-column spacing in the mesh and using this to reserve space in the atlas. This is done by computing the average x and y spacing between the

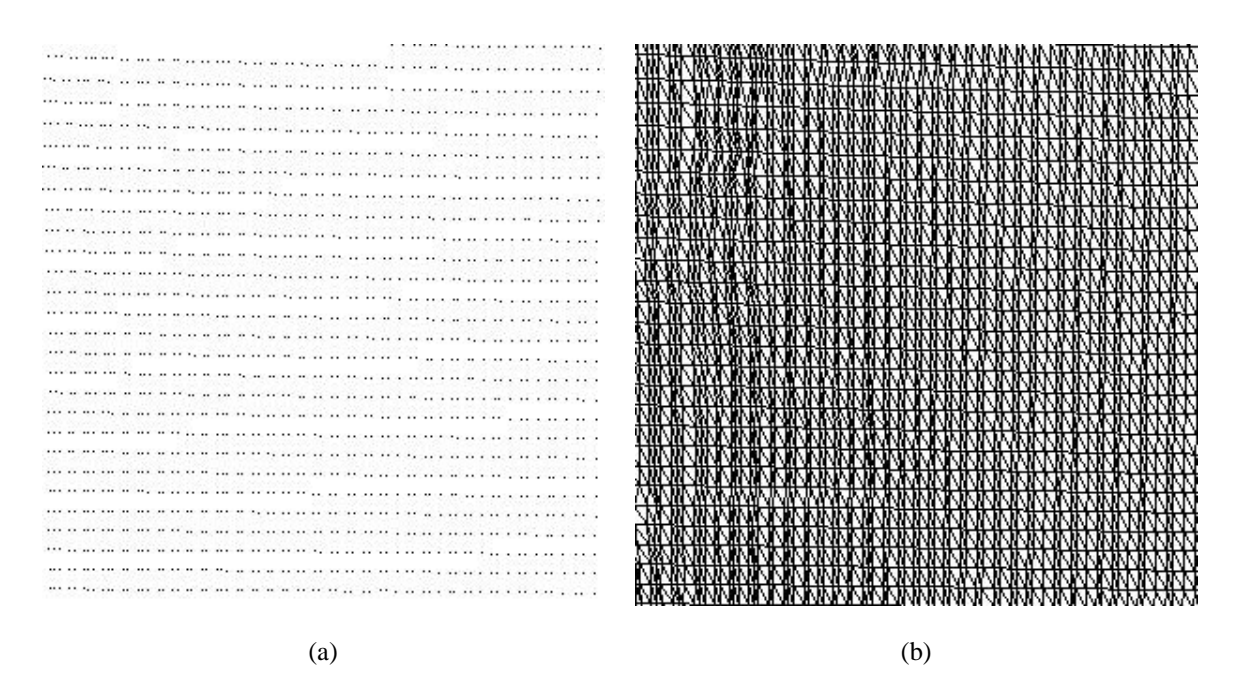

Figure 2.7: (a) columns of background scan points (b) background mesh after triangulation of scan points. The scan points are seen to form a rectangular grid and the triangles fit into the grid forming a row-column structure.

columns and rows of scan points respectively.

- 2. Warping each texture triangle by applying a linear transformation to the three vertices to fit to the corresponding reserved space in the atlas and copying it into the atlas.
- 3. Setting texture coordinates of the mesh triangles to the location in the atlas.

Thus, rather than using numerous original images, we use atlas to represent the texture. Since in this manner the mesh topology of the triangles is preserved and adjacent triangles align automatically due to the warping process, the resulting texture atlas resembles a mosaic image. While the atlas is in fact not precisely proportionate due to slightly non-uniform spacing between vertical scans, these distortions are small and negligible in the context of texture mapping, since they are inverted by the graphics card hardware during the rendering process.

Fig. 2.8 illustrates the atlas generation: From the acquired stream of images, the utilized texture triangles are copied into the texture atlas as symbolized by the arrows. In this illustration, only five original images are shown; in reality, in this example 58 images of 1024 by 768 pixels size are combined to create a texture atlas of 3180 by 540 pixels. Thus, the texture size is reduced from 45.6 million pixels to 1.7 million pixels, while the resolution remains the same.

If occluding foreground objects and building façade are too close, some façade triangles might not be visible in any of the captured imagery, and hence cannot be texture mapped at all as seen in Fig. 2.8(b). This leaves visually unpleasant holes in the texture atlas, and hence in final rendering of the 3D models. In the next chapter we propose ways of synthesizing plausible artificial texture for these holes that results in a filled in atlas as shown in Fig. 2.8(c).

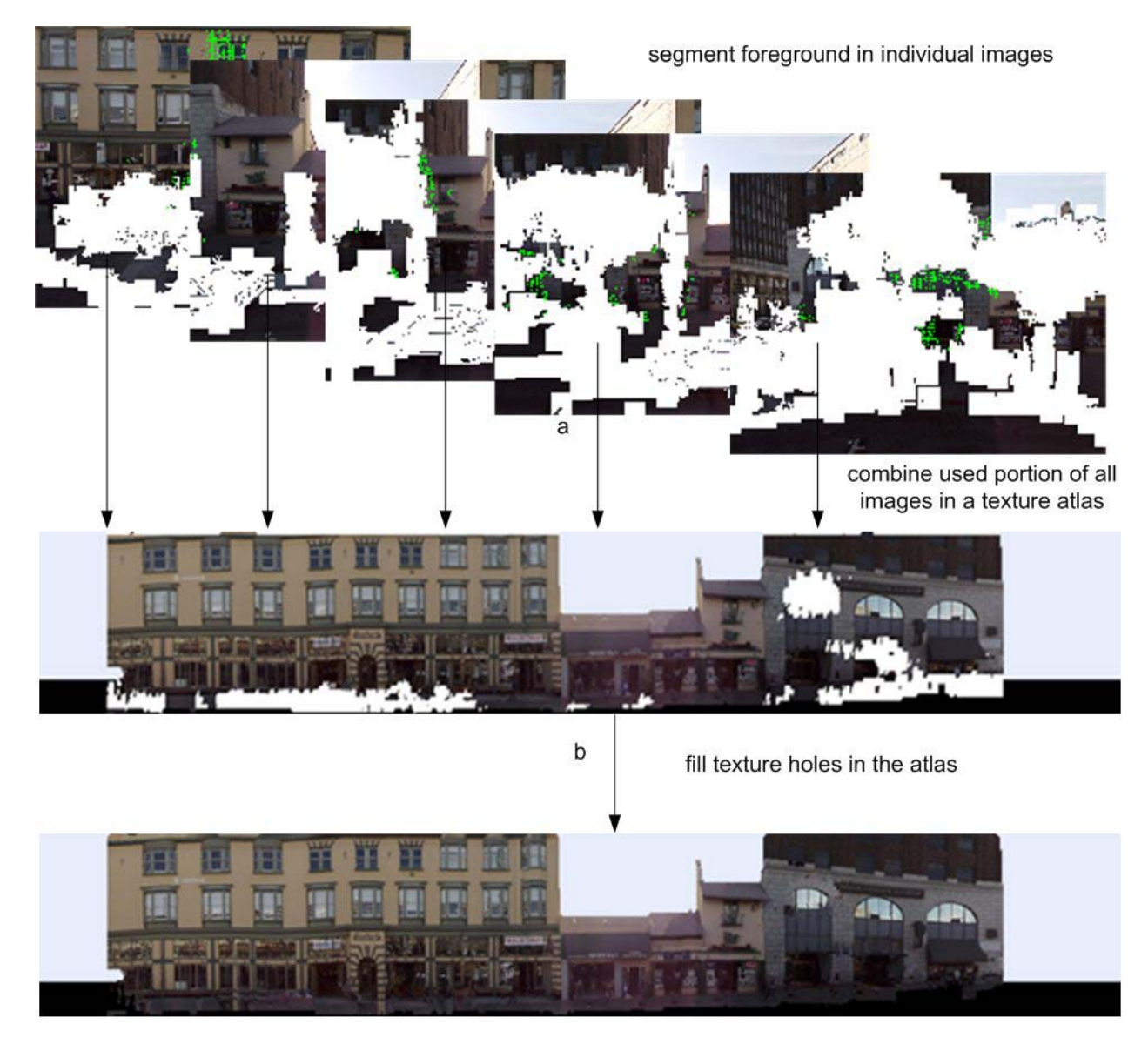

 $\mathbf C$ 

Figure 2.8: (a) Images obtained after foreground segmentation are combined to create a texture atlas. In this illustration only five images are shown, whereas in this particular example 58 images were combined to create the texture atlas. The green triangles in an image represent the parts of the image that are actually inserted in the texture atlas. (b) Atlas with texture holes due to occlusion from foreground objects. (c) Artificial texture is synthesized in the texture holes to result in a filled in atlas that is finally used for texturing the background mesh.

# **Chapter 3**

# **Hole Filling of the Atlases**

This chapter describes the hole filling algorithm for filling texture holes in the atlas caused due to occlusion from foreground objects. Holes in the image are defined as regions where the RGB information is missing. The hole filling proceeds with linear interpolation of pixel values in regions of low spatial frequency as described in section 3.1. This is followed by a copy-paste method for texture synthesis discussed in section 3.2.

### **3.1 Horizontal and Vertical Interpolation**

Our proposed algorithm first fills in holes in regions of low pixel variance. For areas with low pixel variance, linear interpolation of surrounding pixel values is adequate to fill the holes. A generalized two dimensional (2D) linear interpolation is not advantageous over a one dimensional (1D) interpolation in a man-made environment where features are usually horizontal or vertical e.g. curbs run across the streets horizontally, edges of facades are vertical, banners on buildings are horizontal. One dimensional (1D) interpolation is simple and is able to recover sharp discontinuities and gradients that are difficult to obtain with a 2D linear interpolation.

We perform 1D horizontal interpolation in the following way: for each row, pairs of pixels between which RGB information is missing are detected. The missing values are filled in by a

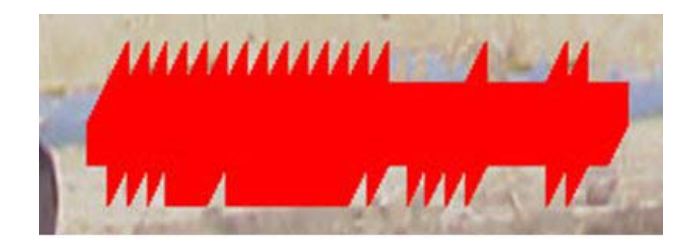

a

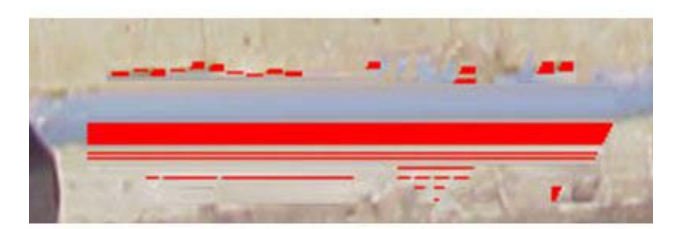

b

 $\mathbf{C}$ 

Figure 3.1: (a) part of a texture atlas with holes marked in red (b) after horizontal interpolation (c) after horizontal and vertical interpolation

linear interpolation of the boundary pixels if (a) the boundary pixels at the two ends have similar values, and (b) the variances around the boundaries are low at both ends. We follow this by vertical interpolation in which for each column the missing values are interpolated vertically.

Fig. 3.1(a) shows part of a texture atlas with holes marked in red. Fig. 3.1(b) shows the image after a pass of 1D horizontal interpolation. Horizontal edges such as the blue curb are completed. Fig. 3.1(c) shows the image after horizontal and vertical interpolation. We find the interpolation process to be simple, fast and to fill the low frequency regions well.

The interpolation process described above is not able to recover oblique edges. Most of the texture holes are filled in using the copy-paste method described in the following section.

### **3.2 The Copy-Paste Method**

After horizontal and vertical interpolation, the rest of the holes are filled by copying and pasting blocks from other parts of the image. This is essentially the idea of texture synthesis in [EF01] in which that authors create a large image with texture similar to a given template. In our copy-paste method the image is scanned pixel by pixel in raster scan order and pixels at the boundary of holes are stored in an array to be processed. A square window denoted by  $w$  of size 129\*129 pixels is taken centered at a hole pixel p and the image is searched for a window bestmatch $(w)$  which (a) has the same size as  $w$  (b) lies in a search region  $w_s$  which typically is a large window having same center as  $w$  (c) does not contain more than 10% hole pixels and (d) matches best with  $w$ . If the difference between w and bestmatch $(w)$  is below a threshold the bestmatch is classified as a good match to w and hole pixels of w are replaced with corresponding pixels in bestmatch $(w)$ . The method is illustrated in Fig. 3.2. Fig. 4.2(a) shows a larger portion of the image and Fig. 4.2(b) shows the result obtained by copying and pasting blocks from remainder of the image.

Following salient features of this method emerge:

- The method works well on holes in any kind of repetitive patterns, textures and smooth regions.
- The method is able to detect and complete straight edges satisfactorily. Note this for example in Fig. 4.5.
- The method does not suffer from the limitation of local inpainting.
- The method is capable of filling holes in an iterative fashion that are larger than the matching window itself.
- There is an inherent assumption that there exists some region in the image which can be copied and pasted over a hole — this actually turns out to be true in many natural images such as building façades which are repetitive. Nevertheless there should be some strategy of dealing with cases when there is no good match that can be copied and pasted. We use a simple interpolation scheme that amounts to averaging the known neighbors and discussed later in this section.

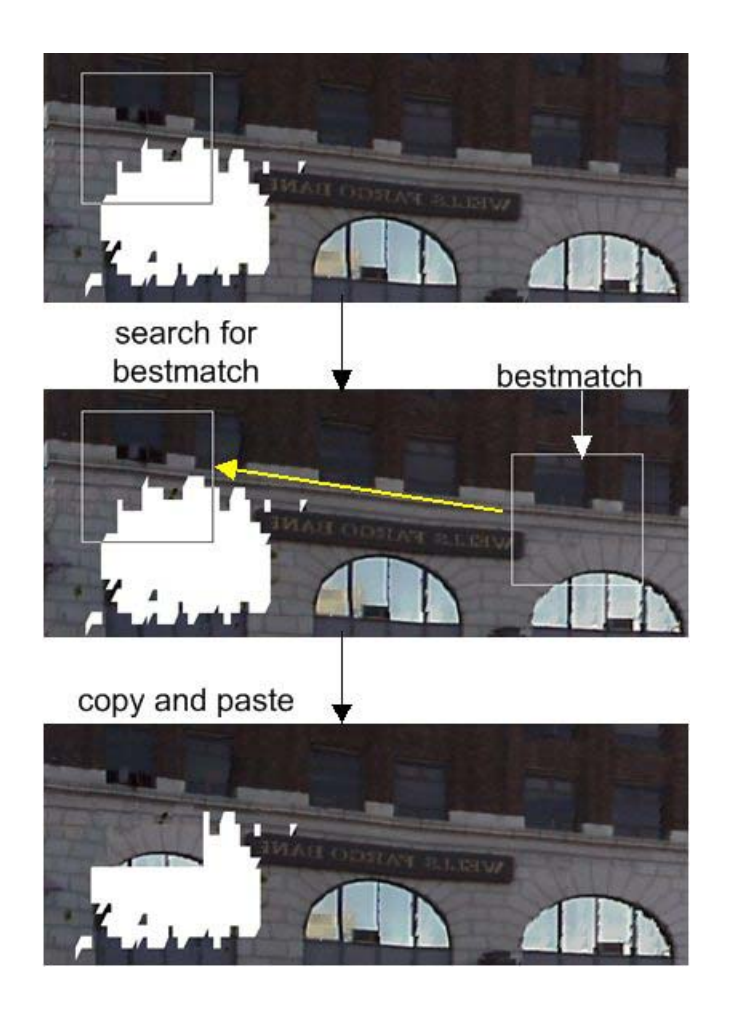

Figure 3.2: Illustrating the Copy-Paste method

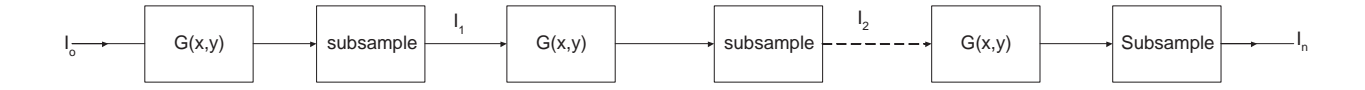

Figure 3.3: Generation of Gaussian Pyramids by repeated convolutions with a Gaussian followed by subsampling

For the method to work well we require an efficient search process that finds the bestmatch of a window fast, a decision rule which classifies whether a bestmatch is a good match or not, and a strategy of dealing with situations when the bestmatch is not a good match. These issues are discussed in the following sections.

#### **Finding the BestMatch**

One of the key issues in the copy-paste algorithm is how to find the bestmatch of a window  $w$ efficiently. The simplest way is to take a window of same size as  $w$ , center it at every pixel in the search region, find the difference from  $w$  and choose the center pixel  $bestp$  which gives minimum distance. This however is an extremely inefficient way of search.

An efficient search can be done by making a hierarchy of Gaussian Pyramids [FP02] of the image and searching from coarse to finer level. The image is successively smoothed by convolving with a Gaussian and subsampled by a factor of 2 until it is no larger than  $128x128$  pixels or 4 steps of subsampling have been performed. This is illustrated in Figs. 3.3, 3.4.

Given window  $w$  whose bestmatch is to be found, first the level  $lstart$  from where the search begins has to be determined. This is done in the following way: starting from the finest level, the hierarchy of the pyramids is traversed moving from finer to coarser levels. At each level the search region as well as  $w$  are subsampled by a factor of 2. The traversal continues until (a) the size of the search window falls below 4096 pixels or (b) the size of  $w$  becomes less than 25 pixels or (c) the final level in the hierarchy is reached.

Once *l* start is determined an exhaustive search can be done to find the bestmatch at the coarse image  $I_{lstart}$ . This is much faster than performing an exhaustive search on the original image because  $I_{lstart}$  is heavily subsampled and so has fewer pixels than the original image. Let  $w_0$  denote

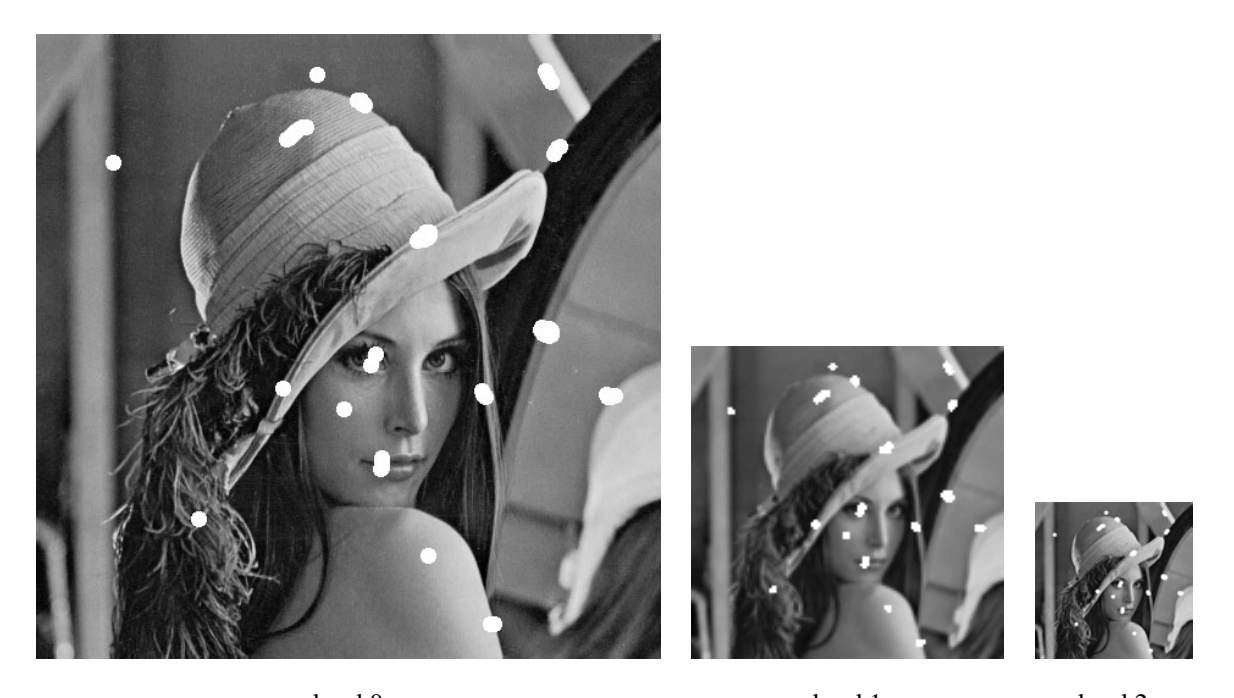

level 0 level 1 level 2

Figure 3.4: Gaussian Pyramids for the image of lenna

the window in the image  $I_0$  corresponding to the bestmatch found in  $I_{lstart}$ . It is not necessary that  $w_0$  will be the best matching window to  $w$  in  $I_0$ . This suggests that instead of finding the bestmatch in  $I_{lstart}$ , the best M matches should be found where  $M > 1$ . After each subsampling operation the number of pixels reduces by a factor of 4 and so we heuristically choose  $M = \ell \cdot \text{start} * 4$ . After determining the best M matches in  $I_{lstart}$  the hierarchy is traversed upwards from coarser to finer levels and only the windows corresponding to the top  $M$  matches in  $I_{lstart}$  are compared. This process finds the bestmatch much faster than the exhaustive search described earlier.

#### **What if the bestmatch is not a good match?**

The bestmatch $(w)$  is classified as a good match to w if

$$
RMS(bestmatch(w), w) < \tau \tag{3.1}
$$

where RMS( $w_1, w_2$ ) denotes the root mean square color difference between  $w_1$  and  $w_2$ . Empirically we set  $\tau = 36$ .

If bestmatch $(w)$  is a good match, the color of the hole pixels of w is set equal to the color of

corresponding pixels in bestmatch $(w)$ . However if bestmatch $(w)$  is not a good match the window size is made adaptive by reducing the size of  $w$  by 2 in both x, y directions and a search is performed for the bestmatch of the new window. This process is continued until (a) a good match is found, or (b) size of  $w$  becomes too small. Specifically for our texture atlases we start with window of size 129x129 pixels and keep finding the bestmatch until the size of window reduces to 9x9 pixels. For other images we start with window of size 17x17 and continue until size of window reduces to 5x5 pixels. Most of the time the algorithm is able to find a bestmatch that is a goodmatch using this adaptive scheme. However there are rare cases when no good match is found. In this case a simple interpolation scheme described below is used.

Consider a hole pixel  $p = (x_h, y_h)$ . and a 3x3 window  $w_p$  centered at p. A simple interpolation method would be to average the color of the non-hole pixels in  $w_p$  and assign this value to pixel p. However if the colors of non-hole pixels in  $w_p$  differ substantially then rather than averaging, the color of p can be set equal to the color of a randomly chosen non-hole pixel in  $w_p$ .

The next chapter discusses results of hole filling using the algorithm described in this chapter.

# **Chapter 4**

# **Results and Remarks**

In this chapter we present some results on the foreground segmentation of images and hole filling of images. Fig. 4.1 shows five examples of foreground segmentation of images. Column (a) of the figure shows the original image overlayed with foreground scan points. Column (b) shows the segmented foreground using flood filling and color and correspondence error comparisons as described in section 2.1 and column (c) shows the background. As can be seen, there are some background pixels that have been incorrectly assigned to the foreground. The reasons for this were mentioned at the end of section 2.1.

Figs. 4.2-4.7 show hole filling results on some images. In these figures, the image with holes marked in either red or white is shown as (a), the hole filled result using the method described in chapter 3 is shown as (b) and for purposes of comparison the result using inpainting as described in [Ber01] is shown as (c). Figs. 4.2, 4.3, 4.4 show results of hole filling on texture atlases. Figs. 4.2 and 4.3 show portions of two texture atlases whereas Fig. 4.4 shows a complete texture atlas. As seen in the hole filled images, the synthesized texture significantly improves the completeness and visual appearance of the models. Fig. 4.2(a) shows an image with holes marked in white. Fig. 4.2(b) shows the result obtained using the hole filling algorithm described in chapter 3. For comparison, Fig. 4.2(c) shows the result obtained using the image inpainting method described in [Ber01]. The copy-paste method is able to fill the hole in a better manner compared to inpainting, by copying the arch from other parts of the image. The inpainting method utilizes only the pixel information available in a thin band around the hole and therefore gives a result which looks like

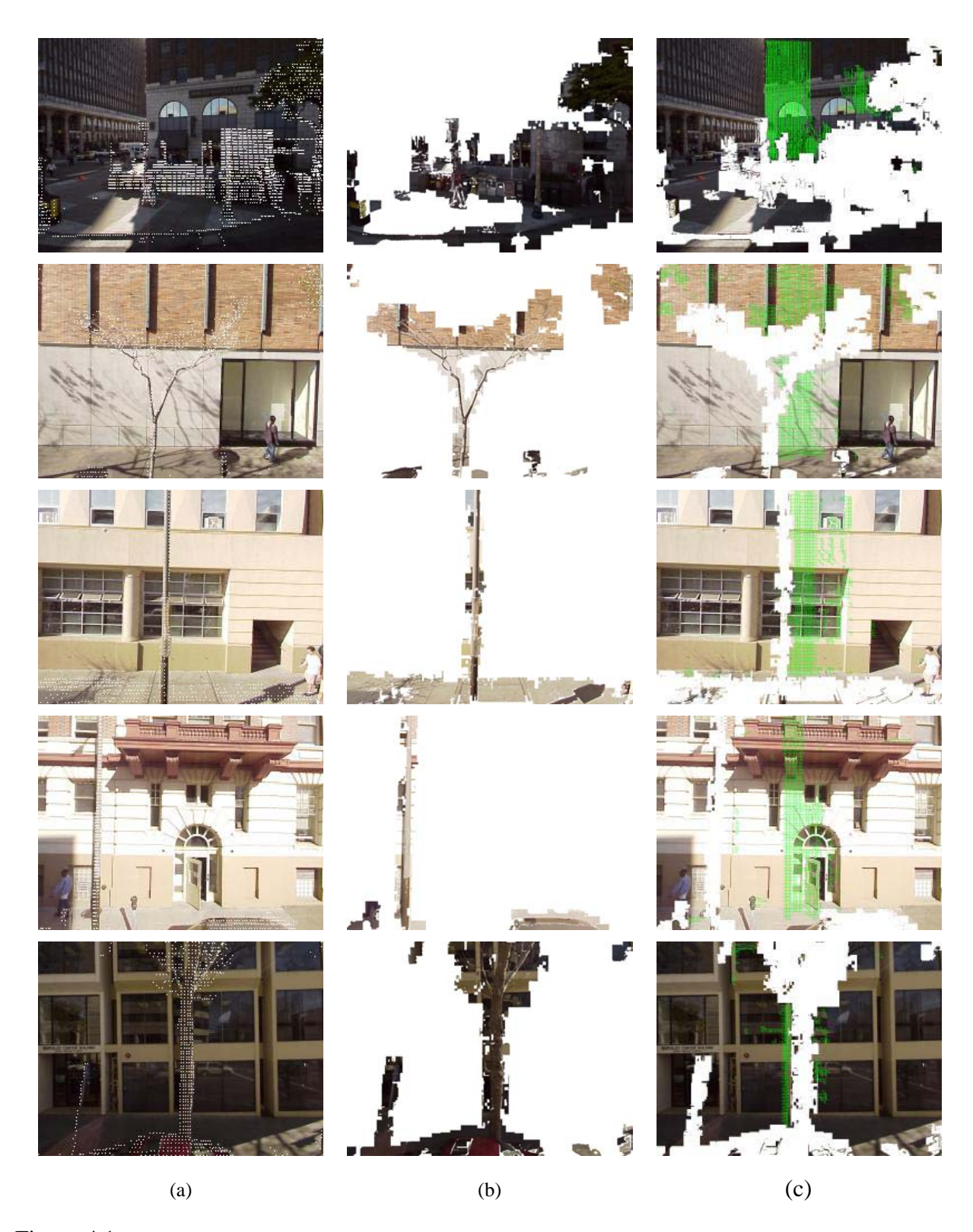

Figure 4.1: Foreground segmentation results. (a) Original images overlayed with foreground scan points (b) Foreground segmentation using color and correspondence error comparisons (c) Background with holes due to occlusion from foreground objects. The green triangles are the triangles used for texture mapping/atlas generation.

what one would expect to get from interpolation of surrounding pixel values. In Fig. 4.3(b) the copy-paste method together with 1D linear interpolation is able to satisfactorily complete the horizontal edges in the image. Inpainting, on the other hand is unable to complete the edge above the blue banner and causes noticeable blurring at the edges of the blue banner as seen in Fig. 4.3(c). In Fig. 4.4(b) the copy-paste method is again able to fill in vertical gray stripes on the building facade better than the inpainting result shown in Fig. 4.4(c).

Fig. 4.5, 4.6, 4.7 show hole filling applied to images other than texture atlases. In Fig. 4.5(b) the copy-paste method is able to smoothly continue and fill in many edges and low curvature curves. Inpainting, as seen in Fig. 4.5(c) fills in some curves and edges satisfactorily and leads to noticeable blurring in other parts of the image such as the top of the hat. In Figs. 4.6, 4.7 both algorithms give comparable results. These figures show that hole filling can also be applied for restoration of old and damaged photographs as in Fig. 4.5, 4.6 and also for special effects involving removal of objects such as the bungee cord in Fig. 4.7.

From the figures it is found that inpainting gives satisfactory results only for holes that are not thick as seen in Figs. 4.5- 4.7 and is unable to fill in textured regions for example in Fig. 4.2. The copy-paste method in general gives results comparable or superior to inpainting. The main reason for this is that the inpainting algorithm suffers from the limitation of local inpainting — it is very difficult to fill in textured regions by interpolation of surrounding pixel values and it is more beneficial to synthesize artificial texture in the holes based on the remainder of the image.

Rather than putting two blocks side by side in their texture synthesis algorithm, Efros and Freeman overlap them and make a minimum boundary cut as described in [EF01] so that the two pieces fit together well as in a jigsaw puzzle and the boundary between the blocks is indistinguishable. In our problem making the cut is not easy. The results at

http://www.eecs.berkeley.edu/ $\sim$ morpheus/cs184/project/second.htm

and also our hole filled images show that making the cut is not a crucial step so, we do not make any minimum boundary cut.

In our algorithm hole boundary pixels are processed in raster scan order. The order in which the pixels are processed matters because once the hole pixels in a window are determined they no longer remain holes and influence the completion of the rest of the holes. Processing pixels in

![](_page_34_Picture_0.jpeg)

Figure 4.2: (a) Texture atlas with holes (b) Hole filled texture atlas (c) Result using inpainting

![](_page_35_Figure_0.jpeg)

Figure 4.3: (a) Texture atlas with holes (b) Hole filled texture atlas (c) Result with inpainting

![](_page_36_Picture_0.jpeg)

Figure 4.4: (a) Texture atlas with holes (b) Hole filled texture atlas (c) Result with inpainting

raster scan order is not necessarily optimal and finding a good ordering of pixels to process remains an open issue. One solution is to find the bestmatch $(w)$  for all the boundary pixels and then order the pixels to be processed according to the degree of 'goodness' of bestmatch i.e. in increasing order of RMS(bestmatch $(w), w$ ), refer equation 3.1. This approximately doubles the processing time without any major improvements.

The algorithm described in this report works by comparing windows in a simple fashion. A more sophisticated algorithm should recognize the structure of the image, the objects it contains and the relationships between various objects such as their relative placement. Above mentioned issues can be the topics of future research.

![](_page_37_Figure_0.jpeg)

Figure 4.5: (a) image with holes (b) hole filled image (c) Result using inpainting

![](_page_38_Picture_0.jpeg)

Figure 4.6: (a) image with holes (b) hole filled image (c) Result with inpainting

![](_page_39_Picture_0.jpeg)

Figure 4.7: (a) image with holes (b) hole filled image (c) Result with inpainting

# **Bibliography**

- [AT00] M.E. Antone and S. Teller. Automatic recovery of relative camera rotations for urban scenes. In *Proceedings IEEE International Conference on Computer Vision and Pattern Recognition*, pages 282–289, 2000.
- [BBC<sup>+</sup>01] C. Ballester, M. Bertalmio, V. Caselles, G. Sapiro, and J. Verdera. Filling in by joint interpolation of vector fields and gray levels. *IEEE Trans. Image Processing*, pages 1200–1211, August 2001.
- [BCV 01] C. Ballester, V. Caselles, J. Verdera, M. Bertalmio, and G. Sapiro. A variational model for filling-in gray level and color images. In *Proc. 8th IEEE International Conference on Computer Vision*, volume 1, pages 10–16, 2001.
- [Ber01] Marcelo Bertalmio. *Processing of Flat and Non-Flat Image Information on Arbitrary Manifolds using Partial Differential Equations*. PhD thesis, University of Minnesota, 2001.
- [BSCB00] Marcelo Bertalmio, Guillermo Sapiro, Vicent Caselles, and Coloma Ballester. Image inpainting. In Kurt Akeley, editor, *SIGGRAPH 2000, Computer Graphics Proceedings*, pages 417–424. ACM Press / ACM SIGGRAPH / Addison Wesley Longman, 2000.
- [CS01] Tony Chan and Jianhong Shen. Mathematical models for local nontexture inpaintings. *SIAM Journal on Applied Mathematics*, 62(3):1019–1043, 2001.
- [EF01] Alexei A. Efros and William T. Freeman. Image quilting for texture synthesis and transfer. In Eugene Fiume, editor, *SIGGRAPH 2001, Computer Graphics Proceedings*, pages 341–346. ACM Press / ACM SIGGRAPH, 2001.
- [FP02] D.A. Forsyth and J. Ponce. *Computer Vision A Modern Approach*, chapter 7. Prentice-Hall, 2002.
- [Fru02] C. Fruh. *Automated 3D Model Generation for Urban Environments*. PhD thesis, University of Freiburg, Germany, 2002.
- [FvDFH95] J.D. Foley, A. van Dam, S.K. Fiener, and J.F. Hughes. *Computer Graphics: Principles and Practice, second edition in C*, chapter 19. Addison-Wesley, Reading MA, 1995.
- [FZ01a] C. Fruh and A. Zakhor. Fast 3D model generation in urban environments. In *International Conference on Multisensor Fusion and Integration for Intelligent Systems. Baden-Baden, Germany*, pages 165–170, August 2001.
- [FZ01b] C. Fruh and A. Zakhor. 3D model generation for cities using aerial photographs and ground level laser scans. In *Computer Vision and Pattern Recognition Conference. Kauai USA*, volume 2, pages 31–38, December 2001.
- [FZ02] C. Fruh and A. Zakhor. Data processing algorithms for generating textured 3D building façade meshes from laser scans and camera images. In *Proceedings 3D Data Processing, Visualization and Transmission. Padua, Italy*, pages 834–847, June 2002.
- [HBT01] D. Hahnel, W. Burgard, and S. Thrun. Learning compact 3D models of indoor and outdoor environments with a mobile robot. In *Fourth European Workshop on advanced mobile robots (EUROBOT'01)*, 2001.
- [MM98] S. Masnou and J.M. Morel. Level-lines based disocclusion. In *Fifth IEEE International Conference on Image Processing*, pages 259–263, 1998.
- [NMS93] M. Nitzberg, D. Mumford, and T. Shiota. *Filtering, Segmentation and Depth*. Springer-Verlag, Berlin, 1993.
- [SA00] I. Stamos and P.E. Allen. 3D model construction using range and image data. In *Proceedings IEEE International Conference on Computer Vision and Pattern Recognition*, pages 531–536, 2000.
- [TBF00] S. Thrun, W. Burgard, and D. Fox. A real time algorithm for mobile robot mapping with applications to multi-robot and 3D mappping. In *Proceedings of IEEE International Conference on Robotics and Automation*, pages 321–328, 2000.
- [Tel98] S. Teller. Toward urban model acquisition from geo-located images. In *Sixth Pacific Conference on Computer Graphics and Applications*, pages 45–52, 1998.
- [ZS99] H. Zhao and R. Shibasaki. A system for reconstructing urban 3D objects using ground based range and CCD images. In *Proceedings of International Workshop on Urban Multi-Media/3D Mapping*, 1999.